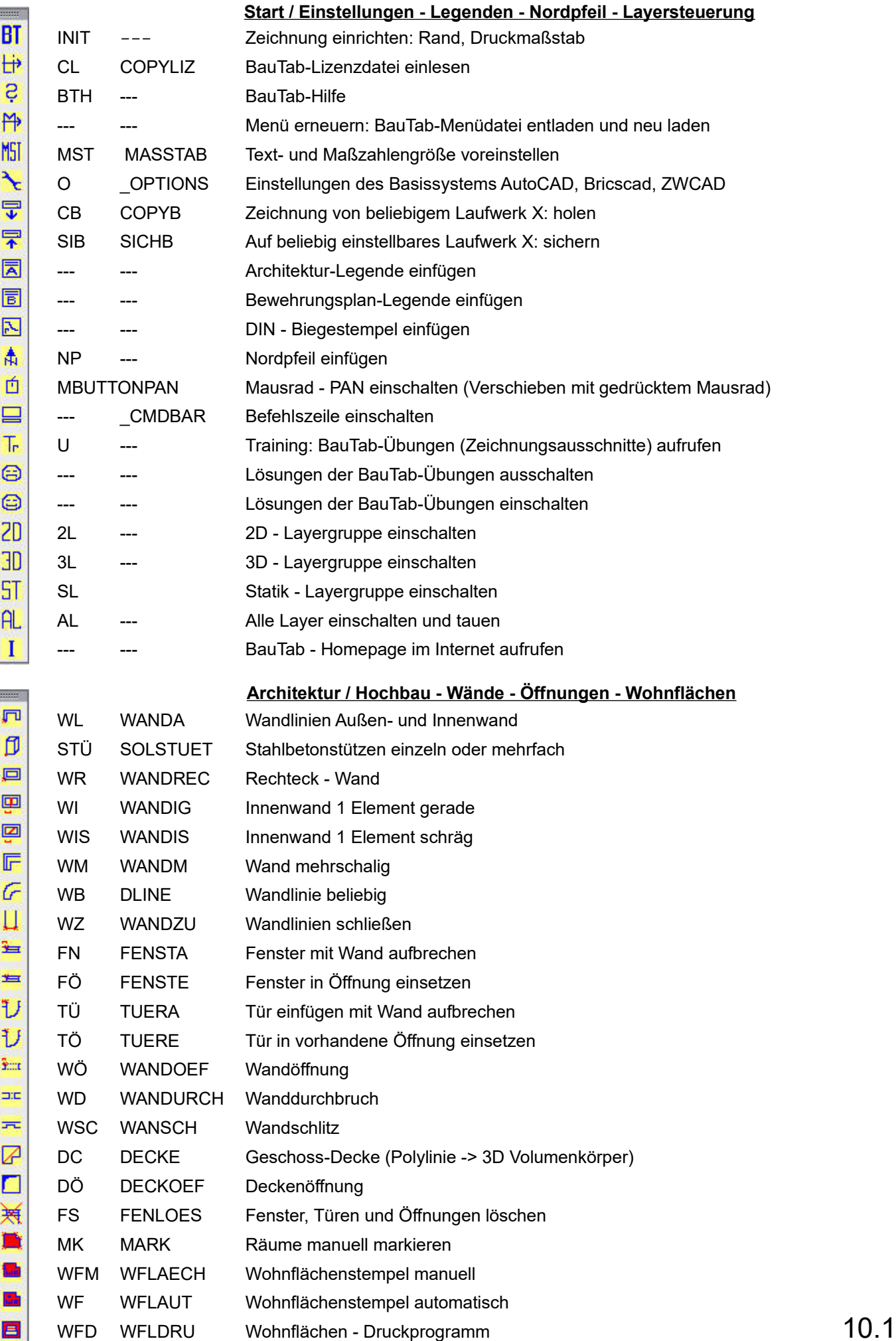

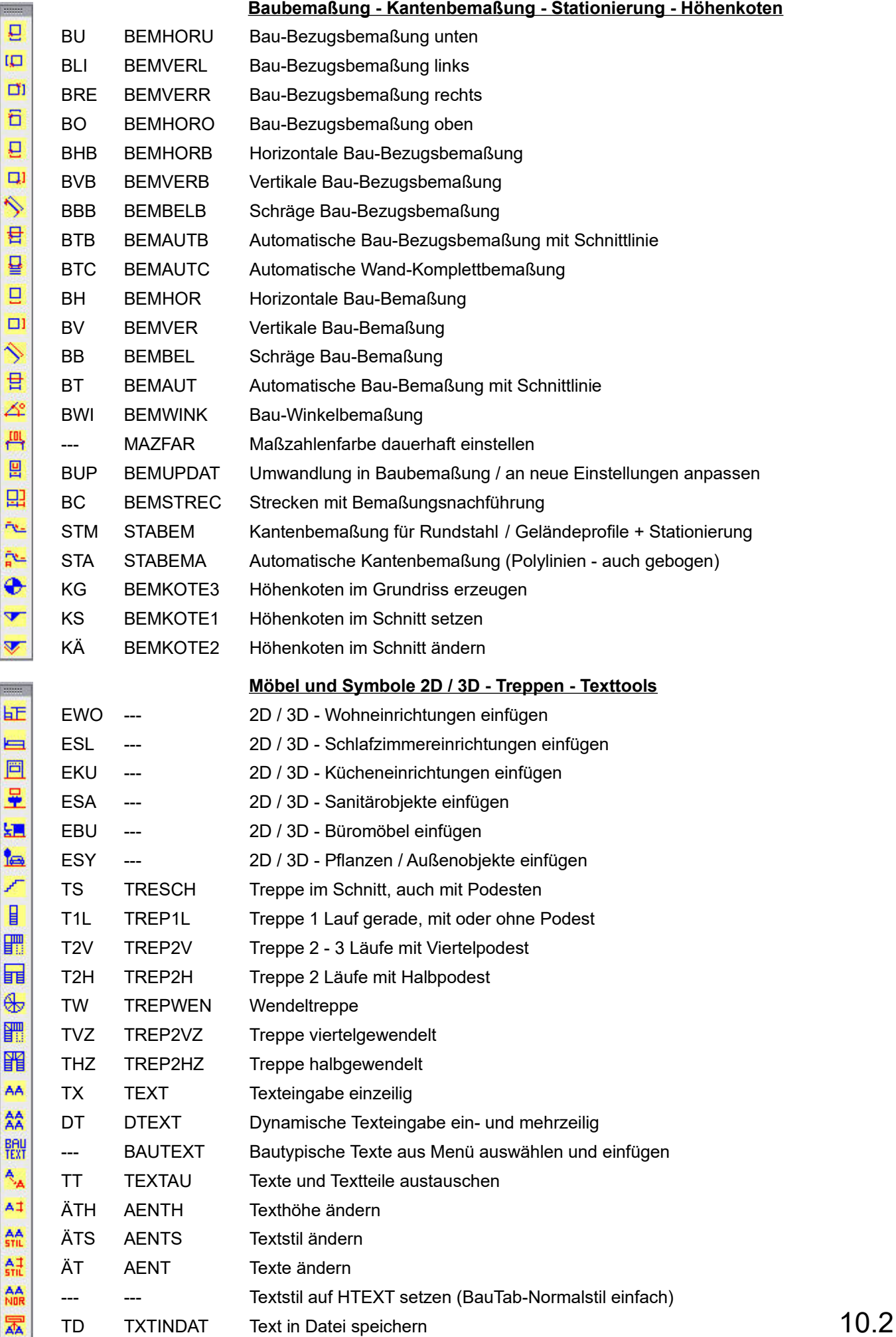

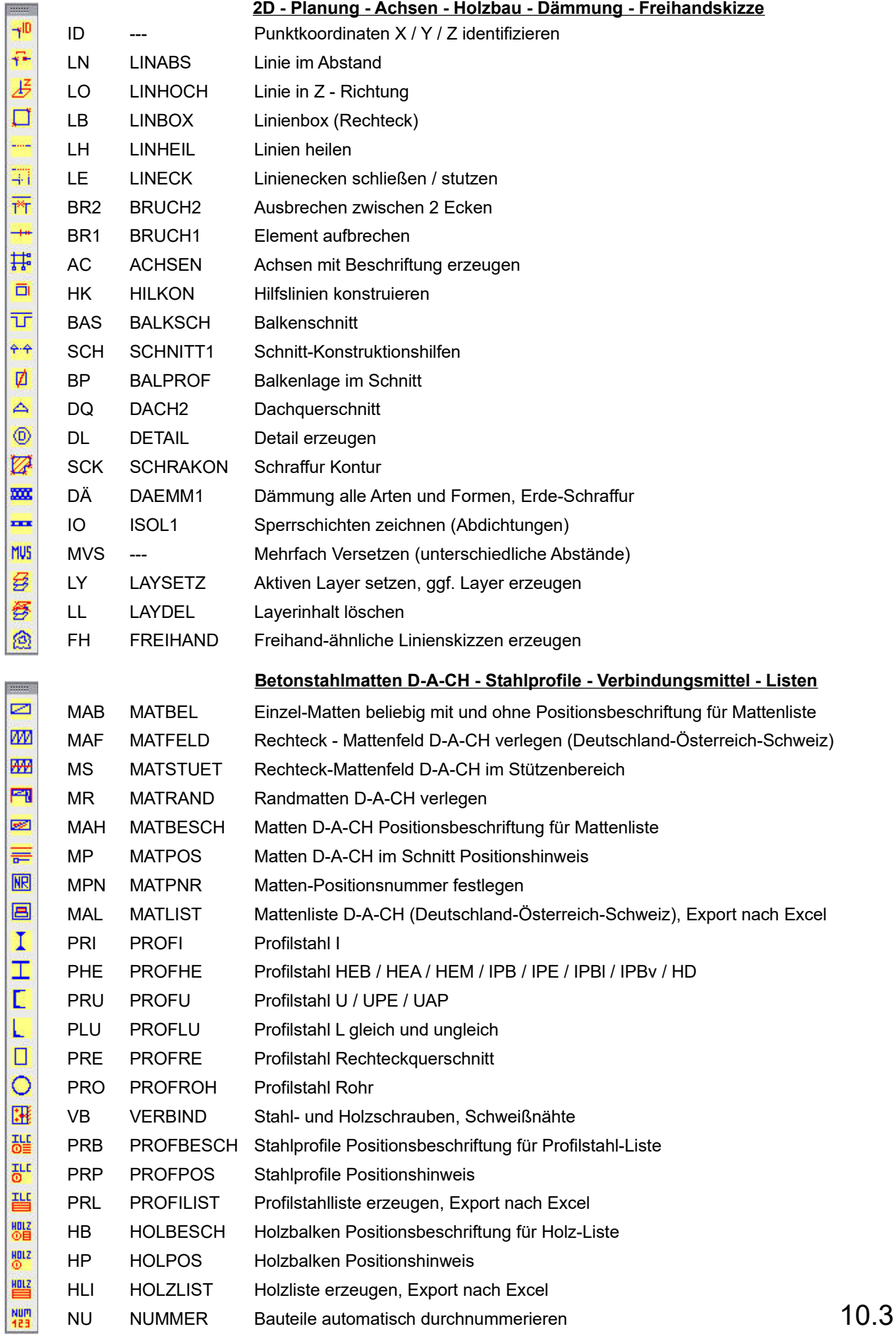

# BauTab 2020 Befehls-Referenz (Icons)

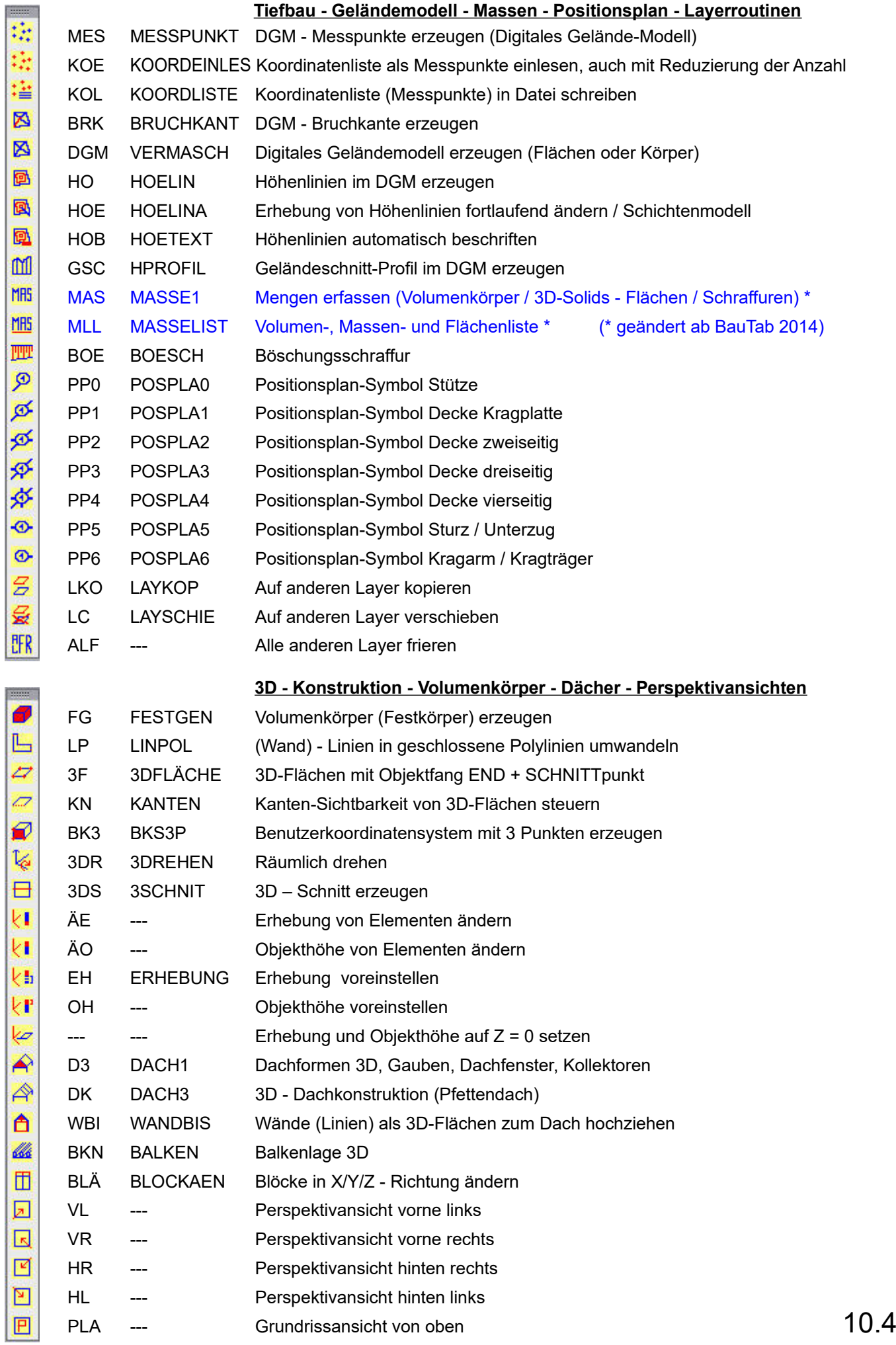

## BauTab 2020 Befehls-Referenz (Icons)

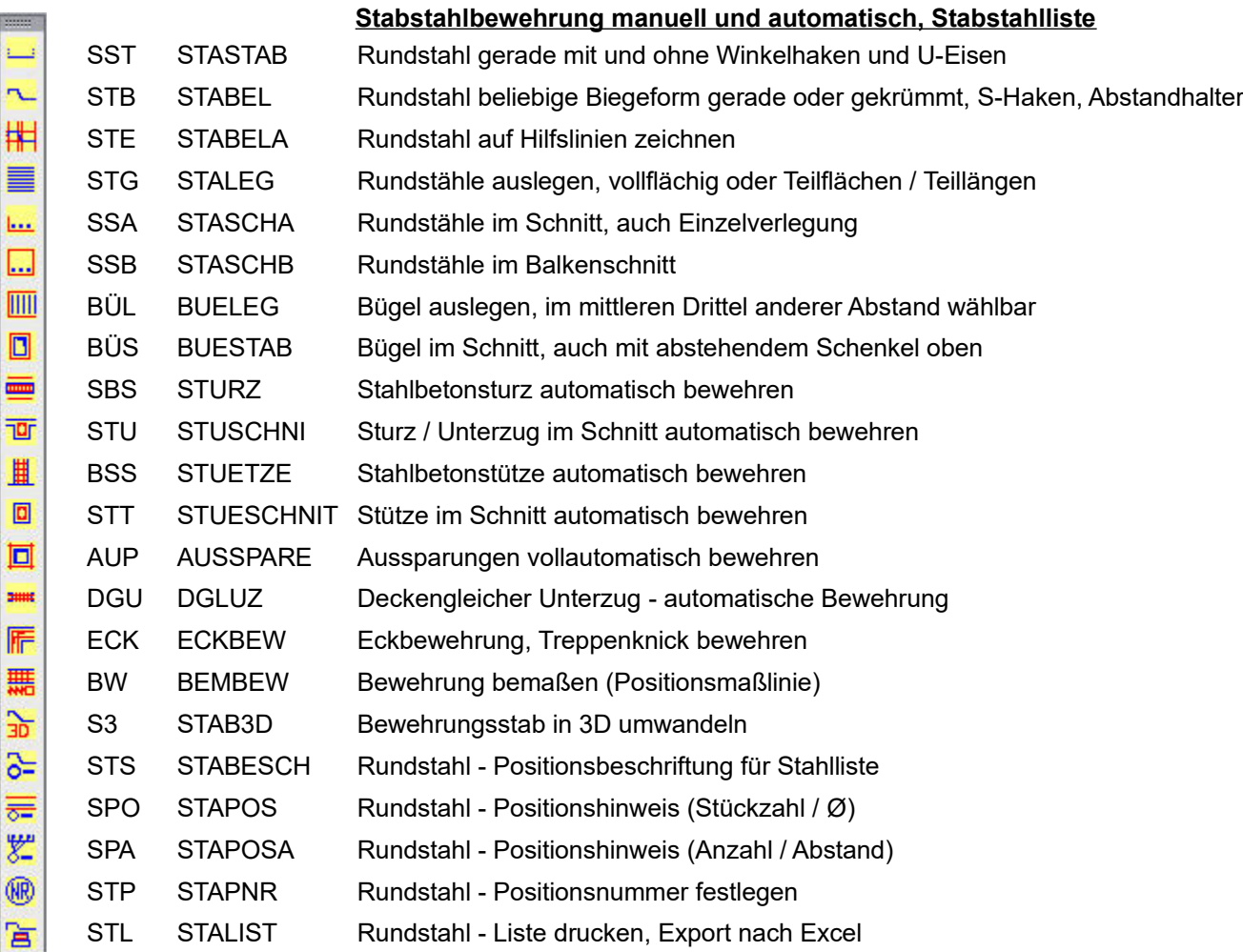

### **Zahleneingabe**

## Bezugspunkt

#8 @ #0.00 @ @2 @3 @4 @5 @6 @7 @8 @9 0 | 1 | 2 | 3

@0,0,X – In der Höhe verschieben / kopieren

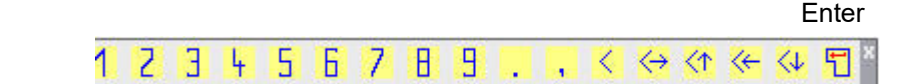

### **Nachkommastellen**

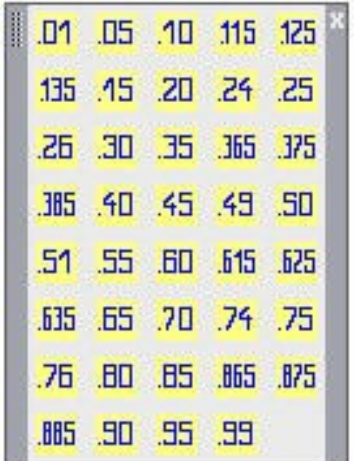